## PB システム「給与」控除項目計算式

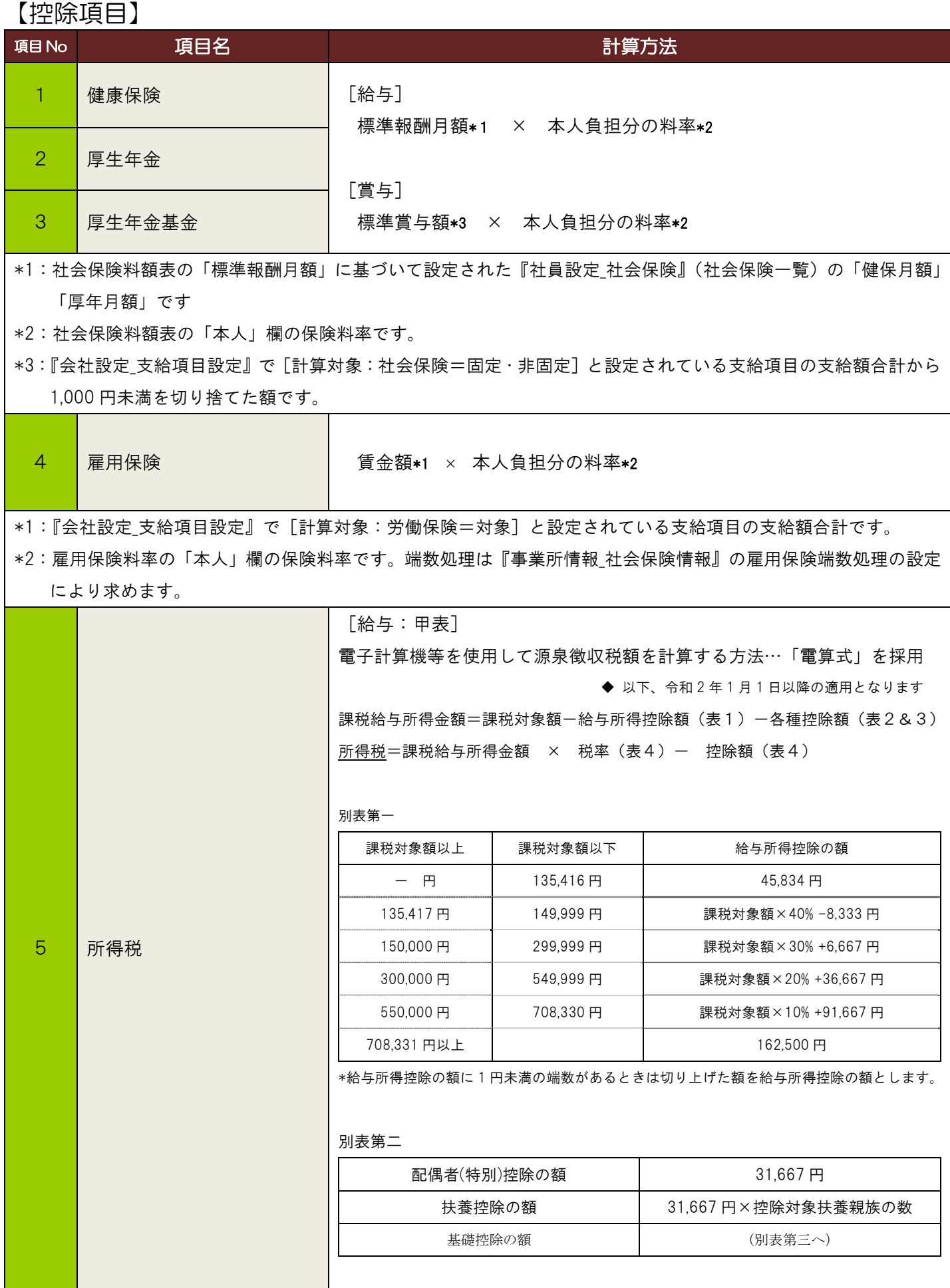

## PB システム「給与」控除項目計算式

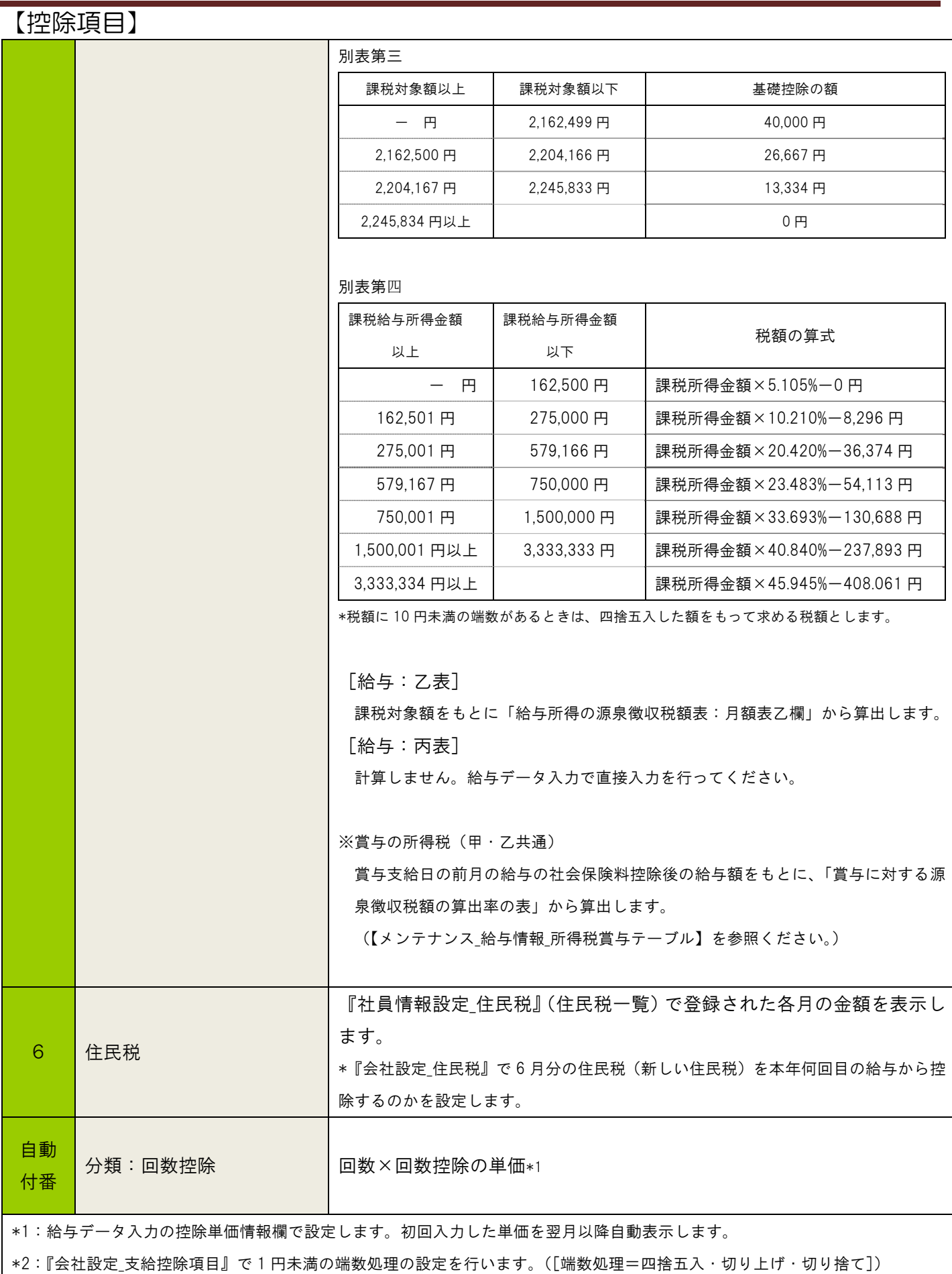